Photoshop CC 2018 KeyGenerator Free

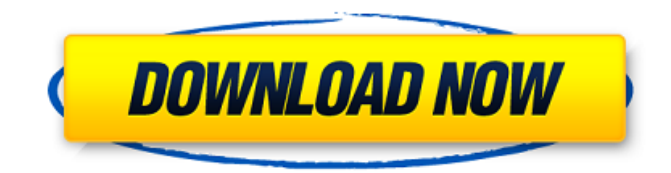

### **Photoshop CC 2018 Crack Free Download PC/Windows 2022**

In this article, we'll talk about the basic Photoshop concepts. And you'll learn how to use Photoshop's features to create basic photo edits and effects. In the following steps, you'll learn about the following: How to create a new image in Photoshop How to manipulate a photo in Photoshop How to make basic Photo Effects How to manipulate a photo with image filters How to repair image problems How to get started Creating a new image After you have opened your Photoshop document, you can create a new document by pressing the New Document button in the lower-left corner of the Adobe Photoshop window. For more, read about how to start using Photoshop on your computer. Alternatively, you can simply press Command + Shift + N (Mac) or Ctrl + Shift + N (Windows) on your keyboard to create a new document. Once you have the Photoshop document opened, you can create a new layer in it by selecting New and then either Layer or Layer New. Creating a layer Creating a new layer in the image is an important technique to know. You can use this technique to create different versions of the image, add custom or basic elements to your image, or simply to apply different mask settings. To create a new layer in the image, click on the New Layer button in the tool bar or press Ctrl + N (Mac) or Shift + N (Windows). You can also activate the New Layer command by selecting Layer > New > Layer from the main menu and pressing Enter. Using layers to manipulate the image Layers are the basic structure of a Photoshop document, and there are several reasons why it is so vital to know how to use them. Being able to create a new layer within an image and create different version of the image is just one benefit of layers. Layers can also be combined together to create advanced effects. So, let's take a look at the basic layer options in Photoshop: Adding or removing a new layer To add a new layer in the image, select New Layer from the Layer menu. You can also activate the New Layer command by selecting Layer > New > Layer from the main menu and pressing Enter. You can add as many layers as you like. Each layer will appear separate from the other. To remove a layer from the document, select Layer > Layer from the main menu

# **Photoshop CC 2018 Crack**

Easiest to Use Photoshop Elements is it's an editor that is easy to use. You will be able to view and edit pictures, without any learning or certification. Although, Photoshop Elements is pretty similar to Photoshop, it is easier to use and allows you to edit a wide variety of pictures for free. On the other hand, Photoshop is a cost-prohibitive software program that can be quite difficult to learn, and thus, is best left to professionals. 5 Adobe Photoshop Elements 8 Essential Features #1 Supports.PSD file formats: Photoshop Elements has a built in "File Formats" and "File Types" panel that will open almost all the image formats of Photoshop, including PNG,.psd, and JPEG/JFIF. Once you create a folder of the file you want to edit, you can simply drag this folder into the "File Formats" panel and easily access the image. #2 Simple UI design: Aside from the file formats, the user interface is also simple. It has a minimalistic design, giving it an app-like appearance. #3 Easy to edit your images: Photoshop Elements is a great beginner's graphic editor, allowing you to edit all of the basic aspects of a picture with just a few clicks. You can adjust image proportions, create new layers, correct eyes, eliminate unnecessary details, fix images in different ways, and much more. #4 Good for hobbyists: Most hobbyists should prefer a more beginner-friendly program, like Photoshop Elements, compared to the pro version. Because of its simpleness, it can be easier for a hobbyist to learn. #5 Allows you to edit most image formats: Photoshop Elements allows you to view/edit almost any kind of image format, as mentioned above. Photoshop Elements also allows you to create and edit images of any size (up to 16 million pixels), which is one of the other features that make it an ideal program for hobbyists. Photoshop Elements 8 Tips & Tricks for better results There are many different options and tools for Photoshop Elements that help you create more vibrant and more professional-looking images. You'll find them in the "Editing Tools" and "Effects" panels. Also, when it comes to image editing, Photoshop Elements is quite different from Photoshop a681f4349e

### **Photoshop CC 2018 Torrent Free**

Languages Job State Stickers need to be created for letterpress printing (we do not have a print facility). Fonts need to be hand drawn. Once all the letters are complete, the sticker can be sent to the print house. I need a small sample sticker designed first. Stickers for letterpress should be a standard size of  $6 \times 9$  in. preferably with rounded corners. Logo is required. We are looking for an image that stands out on a red and white background. We are a fitness brand. We are looking to use this logo for printed advertisements and promotional material. Colors need to be bright and bold for our brand. Would like something with some type of fitness program in the logo as well. Please follow the attached file Hi I need a download of all the images in a folder to be added to a word document and saved in one file. The folder is about a meg. I want to do this quickly and efficiently. I prefer the images to be resized to  $10 \times 7$  or  $10 \times 8$  so please can the files be made smaller and/or bigger as required. Regards I need someone who is very creative and can come up with design ideas for logos for 1 or 2 projects a month. I also need someone who can also help out with small updates or one off edits to existing designs. Hi, I need a logo and a favicon. Need a favicon in favicon format and a PSD format also. The PSD File Must be placed in a transparent background. The logo does not need a background. Files should be easy to edit and small in size. Need the logo in AI, EPS and SVG formats. Regards, Pramod Hello I'm looking for a design for a pen which contains a rolling wheel with 3 acrylic touch sensor pads. The main components consist of a base, roller, and 3 acrylic sensor pads. The purpose of this project is to show the rolling wheel as a stand alone product (working) and to prove that once the wheel is rolling and the sensor pad is pressed, it can move the We have a rediculous amount of artwork we have to brand for our products. We need a simple design composed in illustrator for printing on bags and labels. The script must be hand drawn with ink on a mug and a pen for some effect. We need all the

## **What's New in the Photoshop CC 2018?**

Sesquipedalian Loquaciousness Menu Mini-Mingle at TCAT For the last two years I have been toiling away, getting ready for my plans to participate in the "Hall of Fame Induction" in San Antonio, Texas next year. I figured I have about 7-8 weeks of light campaigning to get folks to vote for me, because I am not a rock star, and I know that sometimes, the city can get sleepy, even with all the events, and I do get overlooked. I don't want to be overlooked. Then, I thought "why not run a little Mini-Mingle, at the tiny corner of the Hall of Fame where folks sign up for events?" So, I requested the place and time from my host, the lovely and gifted Lisa, and I got both. I'm opening it up to everybody from the Hall of Fame Induction in 2019 in San Antonio. But, this is a great way to kick-start a campaign and start getting people in Texas' seat in San Antonio, to know about me, and why I should be your next Hall of Fame Inductee. VOTE NOW HERE! Here is the general plan: I will accept votes, for two hours, on both Facebook, and Twitter, and then I'll give a little speech about myself. After that, I will give away some mini-swag, and will write a few words to be added to the Texas Hall of Fame Induction. TCAT will buy you a drink, and then I will be your designated driver home, and will be on the lookout for people who are feeling their first drink, or that just might become their first beer (or two). So, that is my plan. I am working on good questions that I want to ask the candidates, and I am also working on the Thank You speech for attendees. So, my plan is simple: Plenty of drink Mini-Mingle Mini-Swag –> people are allowed to vote as many times as they like I am working on a Hall of Fame speech, and I hope to squeeze in a Hall of Fame Induction speech in Texas (like, say, in 2019, in San Antonio). The Hall of Fame speech

# **System Requirements:**

OS: Windows 7 Processor: 2.4 GHz or faster Memory: 4 GB RAM DirectX: Version 11 Hard Drive Space: 300 MB VGA: 1024 x 768 display Sound Card: DirectX-compatible sound card Keyboard: Microsoft standard, numeric keypad Other: Internet connection Recommended: Windows 7 2.4 GHz or faster 4 GB RAM 30 GB HD space

#### Related links:

<https://www.scoutgambia.org/adobe-photoshop-cc-free-win-mac/> <https://topnotchjobboard.com/system/files/webform/resume/photoshop-cc-2019-version-20.pdf> <https://murmuring-everglades-49858.herokuapp.com/vucval.pdf> [https://pwarinternational.org/wp-content/uploads/2022/06/Photoshop\\_2021\\_Version\\_223.pdf](https://pwarinternational.org/wp-content/uploads/2022/06/Photoshop_2021_Version_223.pdf) <https://designfils.eba.gov.tr/blog/index.php?entryid=82267> <https://xtc-hair.com/adobe-photoshop-cc-2015-version-16-serial-number-and-product-key-crack-serial-key-download/> [https://thetopteninfo.com/wp-content/uploads/2022/06/Photoshop\\_CC\\_2015\\_Version\\_17\\_Product\\_Key\\_\\_\\_With\\_Keygen\\_For\\_PC.pdf](https://thetopteninfo.com/wp-content/uploads/2022/06/Photoshop_CC_2015_Version_17_Product_Key___With_Keygen_For_PC.pdf) <http://streamcolors.com/en/adobe-photoshop-express-patch-full-version-free-download-updated-2022/> <http://lms.courses4u.in/blog/index.php?entryid=6971> <https://coi-csod.org/wp-content/uploads/2022/06/laugson.pdf> <http://www.urbes.be/sites/default/files/webform/applications/chemar86.pdf> <http://www.giffa.ru/who/photoshop-2022-version-23-2-with-full-keygen-download-pc-windows-2022/> <http://www.ndvadvisers.com/?p=> [http://www.sparepartsdiesel.com/upload/files/2022/06/G44KuqZwjw4Av8X1nHvR\\_30\\_dc339cae88344370a37f9442c86247f4\\_file.pdf](http://www.sparepartsdiesel.com/upload/files/2022/06/G44KuqZwjw4Av8X1nHvR_30_dc339cae88344370a37f9442c86247f4_file.pdf) https://kurditi.com/upload/files/2022/06/rAggjYmvwUjcOOqCjOSo\_30\_f9748309c9e2ca0949e91a65c9c7792b\_file.pdf <https://thersdaynight.com/wp-content/uploads/2022/06/sanwave.pdf> <http://uggla.academy/elearn/blog/index.php?entryid=2652> [https://www.fairhaven-ma.gov/sites/g/files/vyhlif7541/f/uploads/records\\_access-\\_retirement.pdf](https://www.fairhaven-ma.gov/sites/g/files/vyhlif7541/f/uploads/records_access-_retirement.pdf) <https://www.nepsy.com/advert/licsw-5/> <https://worldwidefellowship.org/photoshop-cc-2015-install-crack-free-for-windows-2022-new/>